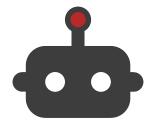

# Dost

Promote inclusion in enterprise messaging & collaboration platforms

Dear Customer, This Women's Day, let's celebrate You.

Get Kitchen Appliances from Rs. 299. Shop at Flipkart Now: http://fkrt.it/LW\_DeYuuuN

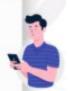

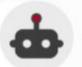

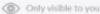

**Dost** - Hey! Dost detected **Gender** microaggression in your message.

Consider removing gender stereotype of associating women with kitchen

Dear Customer, This Women's Day, let's celebrate You.

Shop at Flipkart Now: http://fkrt.it/LW\_DeYuuuN

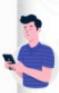

## What issues does Dost detect?

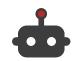

Non inclusive language such as: Bias, Microaggressions, Toxicity and Incivility

### Stereotyping

Can you be in charge of organizing farewell parties? Women are good with these things.

#### Hate and Insult

Yea! She is a real slave driver ...

#### Rude

If whoever is doing this work is brain dead, I suspect if training is going to help. Give it to someone else.

#### Non Inclusive Messages

While it might sound like an excuse, the unfortunate reality is that there is a very limited pool of black talent to recruit from.

### **Bullying**

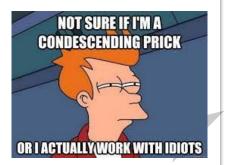

#### Misogyny

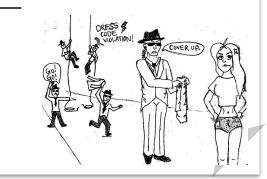

# What are Dost product features

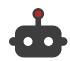

#### **Detect Non Inclusive content**

Identify in a message content, phrases, words that are non inclusive

### Send a Nudge

Send a nudge to the user (only visible to the user) highlighting the issue and education material

#### Recommend alternatives

Propose alternatives to replace non inclusive content with more inclusive content

#### Seek feedback

Users can give feedback to Dost on how the app can become better

#### Encourage & Celebrate

Send a celebratory message to the user when they use truly inclusive communication

### Metrics

Send a weekly / monthly update to the users on how they are doing on using inclusive language in their communications

# **Change management process**

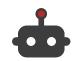

A simple 3 stage process to roll out Dost across your enterprise

**PILOT** 

COMMUNICATE

**ROLLOUT** 

1

Identify a champion for Dost!

Install Dost on one private channel, where you can invite a few people who represent the voice of the company to test and ascertain how Dost works.

2

Communicate the launch of Dost across the company through:

- Email
- Slack / Teams message
- Full team meetings
- Wiki posts

3

Install and configure Dost to work across the workspace.

Seek periodic feedback and review!

## **Pilot Process**

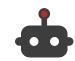

### Test, collect feedback, review

#### **Identify Dost Pilot Team**

Identify a group of people who represent the diverse population within the company as part of the pilot team.

Recommended size: 10% of company. Maximum 20 People.

# Subscribe and Install Dost on Test Channel

Go to: <a href="https://subscribe.ishield.ai/subscription-form">https://subscribe.ishield.ai/subscription-form</a> to install Dost.

Add Dost app to #dost\_pilot\_channel.

**2** Create a Private Test Channel

Create a private channel in Slack (or Teams). Add the pilot team members to this channel.

#dost\_pilot\_channel

Collect Feedback

Do a weekly review of how Dost works. What worked well and what did not work well.

Sign-off for next stage.

# Communicate

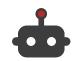

#### Communicate the launch of Dost across the enterprise

| Themes                                      | Channels           | Assets Required |
|---------------------------------------------|--------------------|-----------------|
| Why are we doing this? What is the purpose? | Email              | Emailer         |
| How does this help?                         | Slack              | Slack Message   |
| How does it work?                           | Wiki               | Wiki Post       |
| More information about Dost!                | Full team meetings | Presentation    |
|                                             | D&I Forums         | FAQ Document    |

ishield.ai has created a sample assets docket with content. You can use the material in this docket and customize it as per your company brand and communication guidelines.

# **Rollout**

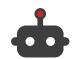

## Configure Dost across your workspace

1

Configure Dost across all public channels

This is a one time config. Visit ishield.ai/dost for more information.

2

Publish instructions to teams to configure Dost to private channels (optional).

(This is done through channel → Integrations → Add Apps)

# **Roles and Responsibilities**

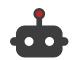

## A suggestion on who should own the process

| Phase             | Role                                                                  | Suggested Owner           |
|-------------------|-----------------------------------------------------------------------|---------------------------|
| Pilot             | Install Dost on one channel                                           | Slack Admin               |
|                   | Identify a champion for Dost!                                         | Sponsor                   |
|                   | Test Dost, collect feedback, review                                   | Dost Champion             |
| Communicate       | Creation / refining of assets                                         | Champion                  |
|                   | Send company wide comms across channels                               | Internal Comms / Champion |
| Rollout Publish i | Configure Dost across public channels                                 | Slack Admin               |
|                   | Publish instructions to configure Dost on private channels (optional) | Slack Admin               |

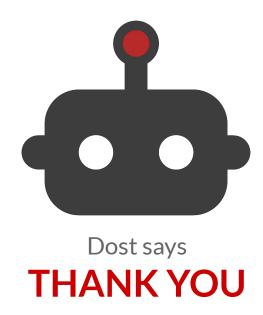